Name : Hassan Saad

ID : 14286

Semester :  $5^{TH}$ .

Department: Software Engineering

Subject : Data Science

Instructor: Mr. Ayub Khan

Date : 14.April.2020

Fall 2020 Mid-Term

*QNO.1?* 

### **Syntax Error**

```
>>> print "hello"
```

SyntaxError: Missing parentheses in call to 'print'. Did you mean print("hello")?

**Solution:** 

>>> print ("hello")

hello

### **IndexError**

```
>>> L1=[1,2,3]
>>> L1[3]
Traceback (most recent call last):
File "<pyshell#3>", line 1, in <module>
L1[3]
IndexError: list index out of range
Solution:
>>> L1 =[1,2,3]
>>> L1[1]
```

### **ModuleNotFoundError**

```
>>> import notamodule

Traceback (most recent call last):

File "<pyshell#7>", line 1, in <module>

import notamodule

ModuleNotFoundError: No module named 'notamodule'

Solution:
```

```
>>> import notamodule
```

Hello

>>>

## **KeyError**

```
>>> D1={'1':"aa", '2':"bb", '3':"cc"}
>>> D1['4']

Traceback (most recent call last):

File "<pyshell#11>", line 1, in <module>

D1['4']

KeyError: '4'

Solution:
>>> D1['3']

'cc'
>>>
```

## **ImportError**

>>> from math import cube

Traceback (most recent call last):

```
File "<pyshell#13>", line 1, in <module>
from math import cube

ImportError: cannot import name 'cube' from 'math' (unknown location)

Solution:
>>> from math import *
>>>
```

## **StopIteration**

```
>>> it=iter([1,2,3])
>>> next(it)

1
>>> next(it)

2
>>> next(it)

3
>>> next(it)

Traceback (most recent call last):
File "<pyshell#20>", line 1, in <module>
next(it)
```

```
StopIteration
>>>
Solution:
>>> it=iter([1,2,3])
>>> it=iter([1,2,3,4])
>>> next(it)
1
>>> next(it)
2
>>> next(it)
3
>>> next(it)
TypeError
>>> '2'+2
Traceback (most recent call last):
File "<pyshell#27>", line 1, in <module>
```

Type Error: can only concatenate str (not "int") to str

**Solution:** 

'2'+2

```
>>> 2+2
```

>>>

4

### ValueError

```
>>> int('xyz')
Traceback (most recent call last):
File "<pyshell#29>", line 1, in <module>
    int('xyz')
ValueError: invalid literal for int() with base 10: 'xyz'
>>>
Solution:
>>> xyz = 'abc'
>>>
```

### NameError

```
>>> age
Traceback (most recent call last):
File "<pyshell#38>", line 1, in <module>
age
```

NameError: name 'age' is not defined

```
>>>
```

#### **Solution:**

```
>>> age = 'age'
```

### ZeroDivisionError

```
>>> x=100/0
Traceback (most recent call last):
File "<pyshell#40>", line 1, in <module>
    x=100/0
ZeroDivisionError: division by zero
>>>
Solution:
>>> x=100/1
>>>
```

## Key board Interrupt

```
>>> name=input('enter your name')
```

KeyboardInterrupt

>>>

#### **Solution:**

```
>>> name=input('enter your name')
```

enter your name

# QNo:2.

## **Boolean Strings**

A string in Python can be tested for truth value.

The return type will be in Boolean value (True or False)

Let's make an example, by first create a new variable and give it a value.

my\_string = "Hello World"

my\_string.isalnum() #check if all char are numbers

my\_string.isalpha() #check if all char in the string are alphabetic

my\_string.isdigit() #test if string contains digits

my\_string.istitle() #test if string contains title words

my\_string.isupper() #test if string contains upper case

my\_string.islower() #test if string contains lower case

my\_string.isspace() #test if string contains spaces

my\_string.endswith('d') #test if string endswith a d

my\_string.startswith('H') #test if string startswith H

To see what the return value (True or False) will be, simply print it out.

my\_string="Hello World"

print my\_string.isalnum() #False

print my\_string.isalpha() #False

print my\_string.isdigit() #False

print my\_string.istitle() #True

print my\_string.isupper() #False

print my\_string.islower() #False

print my\_string.isspace() #False

print my\_string.endswith('d') #True

print my\_string.startswith('H') #True

## QNO:3.

## String Format in python

Python's str.format() method of the <u>string</u> class allows you to do <u>variable</u> substitutions and value formatting. This lets you <u>concatenate</u> elements together within a string through positional formatting.

#### **EXAMPLE**

print("Sammy the {} has a pet {}!".format("shark", "pilot fish"))

#### Output

Sammy the shark has a pet pilot fish!

#### **EXAMPLE:2**

print("Sammy is a {}, {}, and {} {}!".format("happy", "smiling", "blue", "shark"))

Output

Sammy is a happy, smiling and blue shark!

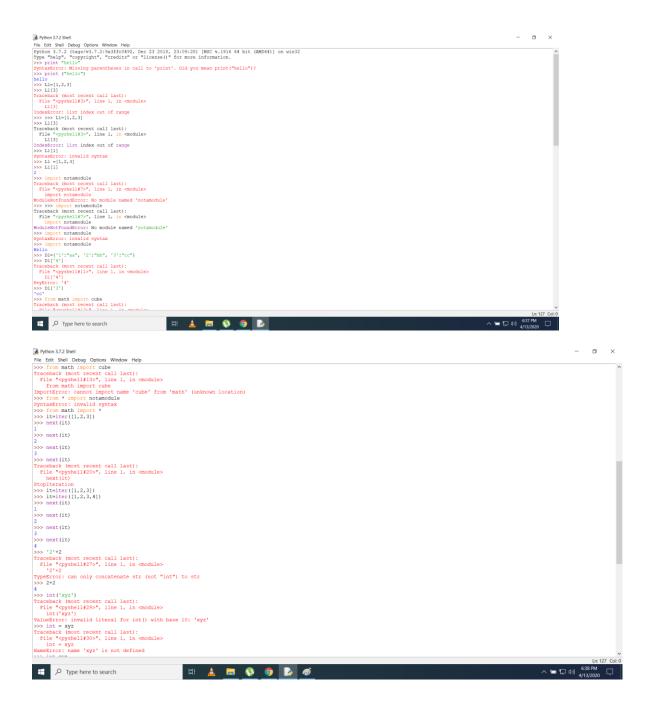

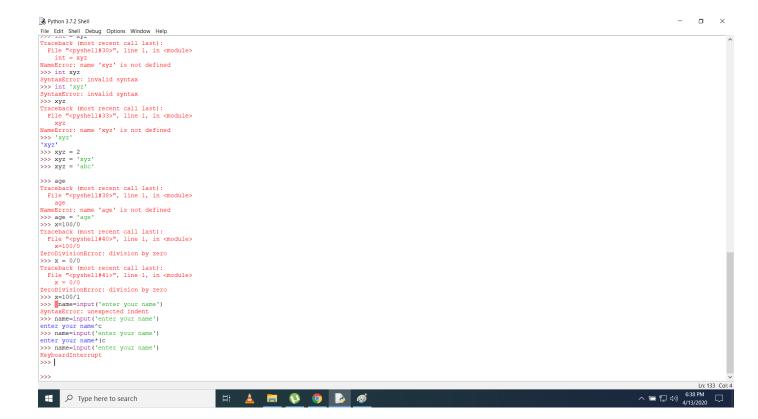